# cran2deb: A fully automated CRAN to Debian package generation system UseRI 2009 Presentation

Charles Blundell<sup>1</sup> Dirk Eddelbuettel<sup>2</sup>

<sup>1</sup>Gatsby Computational Neuroscience Unit University College London, UK

> <sup>2</sup>Debian and R Projects Chicago, IL, USA

Université Rennes II, Agrocampus Ouest Laboratoire de Mathématiques Appliquées 8-10 July 2009

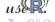

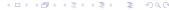

# Overview

- Why: Background and Motivation
- How: Key aspects of the approach and implementation
- 3 Status: Where are we now?
- 4 Open Issues

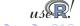

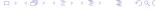

# About R – and its repositories

An open statistical language / environment - with lots of excellent code contributions

A few key facts that are non-controversial at a *useR!* conference:

- R is now a standard for statistical applications and research
- "Success has many fathers": several key drivers can be identified as to why R has done so well
- We would like to stress repositories and available packages here: CRAN, as well as BioConductor and Omegahat.
- CRAN has been one of the drivers: an open yet rigorously QA'ed repository which has experienced tremendous growth

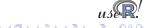

#### **Exponential Growth**

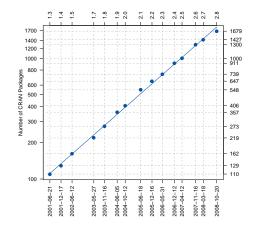

Source: Fox (2008, 2009), our calculations

- CRAN archive network growing by 40% p.a., now at around 1750 packages
- John Fox provided this chart in an invited lecture at the last useR! meetings.

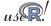

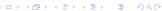

## A few key points:

- Debian is the community-driven Linux distribution where numerous volunteers provide over twenty-thousand packages for around a dozen architectures.
- Packages and package management "just work": with arguably the most advanced and robust package management system, and a tremendous build and test infrastructure
- Ubuntu has taken Debian, added a fair amount of spit and polish, as well as regular bi-annual releases, and has rapidly gained mind- and well as market-share as the Linux distribution to beat
- We also note that the CRAN backend is implemented on Debian.

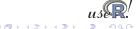

# Combining R and Debian R package:

Bates, Eddelbuettel and Gebhard (UseR! 2004) listed a number of reason that still hold:

- Dependencies are resolved automatically: it just works
- Convenience of installing binary packages via apt-get
- Quality control as build daemons, automated rebuilds, porting,
   ... all ensure that everything is pretty much buildable all the time
- Scalability as building one binary package and scripting installation on a cluster beats doing lots of manual installations
- Common platform as Debian forms the base for Ubuntu and several other derivative or single-focus distributions
- Different architectures ranging from small arm or MIPS based systems to amd64, sparc64, hppa or even s390 mainframes
- Audience given the reach of Debian and Ubuntu, large number of users can be reached with little effort

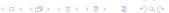

#### What have we learned?

Eddelbuettel, Vernazobres, Gebhard and Möller (UseR 2007) implemented a system which provides a basis for comparison:

#### Then

- Top-down approach
- Monolithic and large Perl program
- Meta-information encode directly as Perl hashes in program
- Re-implementing chunks of what R does in parsing archives
- Not very robust

#### Now

- Bottom-up approach
- Collection of R and shell scripts, also lots of SQL
- Re-using R internal infrastructure as much as possible
- Influenced by CRANberries and its 200 lines of R code to monitor and summarize CRAN changes

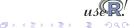

Our cran2deb system is implemented as a collection of small tools:

- cran2deb itself is a wrapper script calling out to about twenty other 'worker' scripts implementing the principal commands
  - 'worker' scripts are written in R (for littler), Korn/Bash shell, and in the Plan9 shell rc
  - these scripts are small: the largest is 4 kb and only seven are larger than 1 kb
  - this is recursive: 'help' is one of these scripts scanning for doc-strings in the other scripts
- cran2deb is also an R package that is being called by some of the R scripts; the R package has just over 1500 lines of code, and it calls out to R functionality from package utils and tools.

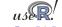

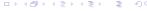

#### What does cran2deb do:

- pulls new meta-data from CRAN via available.packages()
- detects new (or changed) packages and builds each one via:
  - map declared R dependencies onto cran2deb packages
  - map free-form SystemRequirements onto Debian packages
    - Rules for this shared among packages—many packages "just work".
  - add any undeclared dependencies (this applies to just 36 packages and often entails only loading, say, MASS).
  - build each package in its own isolated, clean, fresh, up to date build environment via pbuilder: this looks like a fresh install of Debian and ensures correctness of dependencies.
- checks package quality via Debian's lintian.

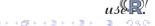

# **Technology Overview**

A walk through: some more details

# What does cran2deb do (cont.):

- uses RSQLite backend for cran2deb state: everything from package meta-information, blacklist of bad packages, to build logs.
- checks for a free license of a package before its built:
  - initially: handcrafted regular expressions to match licenses.
  - some packages ignore "Writing R extensions" guidelines concerning the License: field: how many ways to write GPL?
    - initialised vs. its expansion (GPL vs. GNU general public license)
    - license vs. licence
    - see http://www.gnu.org/GPL
    - (v, version) (2.0, 2) or (higher, later, newer, greater, above)
    - typos of the above
    - file LICENSE: contents reformatted in arbitrary ways
  - now: strip white space and perform other harmless transforms and match SHA1 checksums to determine license; likewise for contents of LICENSE file.

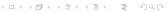

#### Continued

## Re-use, re-duce, re-cycle:

- R 's infrastructure is used to obtain the R view of the world: what packages and where, first approximation to dependencies.
- All this uses the Debian build infrastructure, notably the pbuilder chroot environment and the package management system
- cran2deb sets the build environment up by invoking the proper Debian scripts
- the 'production line' of packages is fully automated via cron and report status summaries by email
- per-package patches are allowed (currently eleven packages have mostly trivial patches)
- source code is available via the r-forge subversion repository and archive

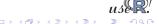

# Building 1700+ package

Summary from a package views

It's easy: basically everything builds and is available as a Debian package (complete with full dependencies) — apart from:

- 17 packages that are not free enough: 1 mclust, mclust02, ConvCalendar, SDDA, conf.design, isa2, optmatch, rankreg, realized, rngwell19937, tnet, spatialkernel, Bhat, PTAk, PredictiveRegression, RLadyBug, mapproj
- 1 package that is obsolete: xgobi
- 2 package that break building packages via cran2deb:<sup>2</sup> dprep, EnarExpt
- 1 package that is not built for 'other' reasons:<sup>3</sup> sabreR

<sup>&</sup>lt;sup>1</sup>Generally these do not allow commercial use, modification and/or distribution with the exception of ConvCalendar which gives no modification or distribution rights.

<sup>&</sup>lt;sup>2</sup>They take down the cronjob; we are stumped as to why.

<sup>&</sup>lt;sup>3</sup>It contains binary code.

## Continued

- 47 packages that have unsatisfied dependencies:<sup>4</sup> ROracle, Rlsf, Rsge, CarbonEL, VhayuR, gputools, klaR, wgaim, svGUI, RScaLAPACK, caMassClass, Rcplex, ADaCGH, DAAGbio, GFMaps, GOSim, Metabonomic, classGraph, gcExplorer, logilasso, pcalg, celsius, multtest, hopach, GExMap, LMGene, PCS, SubpathwayMiner, gene2pathway, PhViD, SNPMaP, qdg, lsa, mpm, sisus, metaMA, clustTool, clustvarsel, SpectralGEM, bayesCGH, crosshybDetector
- 8 package that (as of end of June) fail for unclassified reasons: IDPmisc, Rsymphony, SuppDists, aroma.apd, aroma.core, aroma.affymetrix, cmprskContin, mvgraph

But everything else—currently 1770 packages—builds and is available via apt-get and other package management frontends!

<sup>&</sup>lt;sup>4</sup>Some require other commercial software, some require software we classified as non-free, some require BioConductor packages.

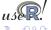

Ready for wider deployment and testing

#### Who do we owe, and where is it at:

- The ground-work was provided during Google Summer of Code (GSoC) 2008 under the umbrella of the Debian project. We thank Google for the GSoC support.
- Currently we are using a (small) Xen-instance on a server at WU
  Wien to host two Debian pbuilder chroots and an archive. We
  thank WU Wien/CRAN for hosting and cpu cycles.
- 1700+ packages for i386 and amd64 on Debian testing
- In daily use for the last few weeks!

## So just add one of these URLs:

```
deb http://debian.cran.r-project.org/cran2deb/debian-i386 testing/
deb http://debian.cran.r-project.org/cran2deb/debian-amd64 testing/
```

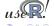

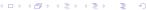

For cran2deb to migrate out of beta testing

#### Licenses:

- What can or cannot be (re-)distributed by CRAN and its mirrors?
- What can or cannot be used (and/or modified) by all users?

#### Externtal dependencies

- BioConductor is the single largest source: BioBase, RGraphviz, etc.
- Other external libraries or tools not in Debian
- Commercial external dependencies: SGE, LSF, Oracle, Vhayu

### Scope

- Builds for other architectures?
- Builds for other Debian flavours such as Ubuntu?
- Builds of other repositories: BioConductor? R-Forge?

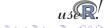